## Federazione Italiana Pesca Sportiva e Attività Subacquee

**Comitato Settore Pesca di Superficie** Organizzazione: Manifestazione: Sorteggio Box di prova Trofeo Serie A8 Diga di Basentello Campo di Gara:

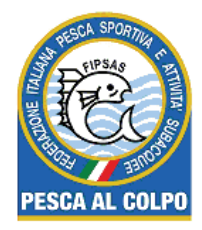

## **TROFEO DI SERIE A8**

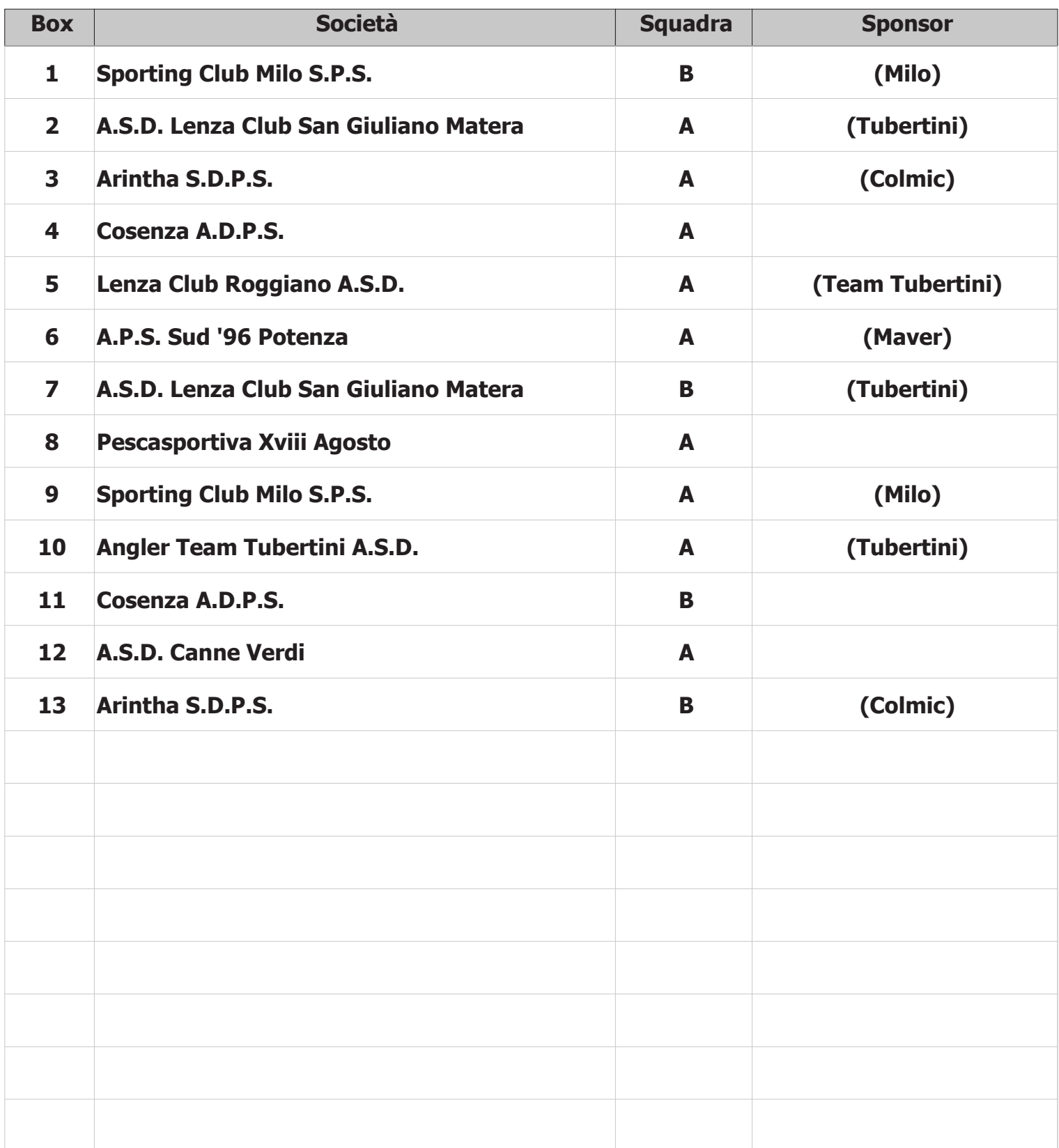